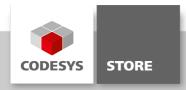

# **CANopen Example**

This sample project deals with the programming interface of the CANopen master and CANopen slave communication stack. The project contains examples for SDO, NMT, diagnostics, and the dynamic configuration of communication parameters (baud rate, network ID, node ID), and many more.

### **Product description**

This sample project contains different examples for using the programming interface of the CANopen master and CANopen slave stack. Topics that are handled include the following:

- SDO (expedited, segmented, block), object directory access
- Network Management (NMT)
- Diagnostics (CANopen state, EMCY)
- Event handler for object directory and CANopen manager state machine
- Reconfigure: Dynamic changing of baud rate, network ID, and node ID
- · Access to CAN configuration by means of the device diagnosis library

#### More information

The project includes a CANopen master and a CANopen slave stack that communicate with each other via CANbus. Two interconnected CAN interfaces are needed for commissioning the project. It is easiest to implement this with CODESYS Control Win V3 and a PEAK PCAN-USB Pro or two PEAK PCAN USB adapters. For this to work, the runtime system component "CmpPCANBasicDrv" must be entered in the configuration file. For more information, refer to the CODESYS online help.

The project can also be operated on any controller with two CAN interfaces by means of an update device of the PLC.

The project is divided into three areas:

## **CANbus examples**

- ChangeBaudrate: Dynamic change of baud rate in runtime mode by means of reconfigure
- EnableDisableCANbus: Dynamic activation and deactivation of a CANbus in runtime mode by means of reconfigure
- $\bullet \ \ \text{GetCANbus} : \textbf{Generic search of an engineered CANbus instance by means of the device diagnosis library} \\$

### **CANopen master examples**

### **Diagnostics**

- ReceiveEMCYFromAllDevicesExample: Reception of emergency messages by means of CiA405.RECV EMCY
- ReceiveEMCYFromOneDeviceExample: Reception of emergency messages for a specific device by means of CIA405.RECV\_EMCY\_DEV
- GetCANopenKernelStateExample: Detection of the CANopen kernel state by means of CIA405.GET\_CANOPEN\_KERNEL\_STATE
- GetStateExample: Detection of the CANopen state of a slave by means of CIA405.GET\_STATE

### Network management

- GetCANopenManagerNodeIDExample: Detection of the CANopenManager node ID by means of CiA405. GET\_CANOPEN\_KERNEL\_STATE
- NMT Example: Sending of NMT requests by means of CIA405.NMT

### SDO (Acyclic data transfer)

- ExpeditedReadExample: Reading of an object <= 4 bytes via SDO (expedited transfer) by means of CiA405.SDO\_READ4
- ExpeditedWriteExample: Writing of an object <= 4 bytes via SDO (expedited transfer) by means of

- CIA405.SDO WRITE4
- SegmentedAndBlockReadExample: Reading of an object of any length via SDO (segmented or block transfer) via CiA405.SDO\_READ\_DATA
- SegmentedAndBlockWriteExample: Writing if an object of any length via SDO (segmented or block transfer)
   via CiA405.SDO\_WRITE\_DATA

### **General API functions**

- CANopenManagerAPI: Demonstrates the use of all methods and properties of the CANopenManager instance
- CANopenManagerEventHandler: Exemplary implementation of a CANopen event handler
- CANopenRemoteDeviceAPI: Demonstrates the use of all methods and properties of a CANopenRemoteDevice instance

## **CANopen slave examples**

### **Diagnostics**

• GetLocalDeviceInfoExample: Demonstrates the reading of the CANopen state as well as the node ID

### Network management

- ChangeNodeIDExample: Change of the node ID in runtime mode
- NMTExample: Change of the local CANopen state

### **Object directory**

- ReadObjectExample1: Reading of an object from the local object directory
- ReadObjectExample2: Alternative example of ReadObjectExample1
- WriteObjectExample1: Writing an object to the object directory
- WriteObjectExample2: Alternative example of WriteObjectExample1
- CountObjects: Traversing of the complete object directory by means of \_3SCSS.ObjectIterator
- GetPDOInfo: Additional example of traversing the object directory
- ObjectDictionaryEventHandler: Exemplary implementation of an object directory event handler

### **General information**

### Manufacturer:

3S-Smart Software Solutions GmbH Memminger Strasse 151 87439 Kempten Germany

# Support:

https://support.codesys.com

Item:

CANopen Example **Item number:** 000065

Sales:

**CODESYS Store** 

https://store.codesys.com

## Included in delivery:

Sample project: CANopenExamples.project

## System requirements and restrictions

| Programming System      | CODESYS Development System V3.5.10.0 or higher                                                                                                    |
|-------------------------|----------------------------------------------------------------------------------------------------|
| Runtime System          | CODESYS Control V 3.5.10.0                                                                                                    |
| Supported Platforms/    | All platforms of the CODESYS Runtime environment  Note: Use the project "Device Reader" to find out the supported features of                                                        |
| Devices                 | your device. "Device Reader" is available for free in the CODESYS Store.                                                                                                    |
|                         | To run the sample project on CODESYS Control Win V3:                                                                                                    |
| Additional Requirements | <ul> <li>Two CAN interfaces from the company PEAK-System Technik GmbH</li> <li>Activation of the runtime system component "CmpPCANBasicDrv" in<br/>the configuration file</li> </ul> |
|                         | As an alternative, the project can also be run on another CODESYS controller with two CAN interfaces.                                                                                |
| Restrictions            | -                                                                                                    |
| Licensing               | Licensing not required                                                                                                    |
| Required Accessories    | Two CAN interfaces from the company PEAK-System Technik GmbH (e.g. two PCAN-USB or one PCAN-USB Pro)                                                                                 |

Note: Not all CODESYS features are available in all territories. For more information on geographic restrictions, please contact sales@codesys.com.

Note: Technical specifications are subject to change. Errors and omissions excepted. The content of the current online version of this document applies.